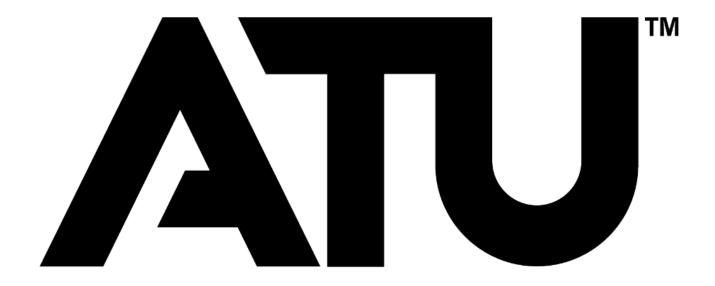

# **Banner Self-Serve Requisition Entry Manual**

ARKANSAS TECH UNIVERSITY
Young Building East End
203 West O Street Suite 102
Russellville, AR 72801-2222

Prepared by

**Procurement Services** 

purchasing@atu.edu 479-964-0583 ext 3554

# **Table of Contents**

| Procurement Staff Members                  | 3     |
|--------------------------------------------|-------|
| Code of Ethics                             | 4     |
| Electronic Requisition General Information | 5     |
| Accessing Requisition Form                 | 6     |
| Requisition Form                           |       |
| Requisition Form Dates/Vendor ID           | 8     |
| Requisition Form Document Text             | 9     |
| Requisition Form Commodity                 | 10    |
| Requisition Form Accounting                | 11-13 |
| Ship To Codes                              | 14-16 |

# **Travel Services Staff Members**

| NAME             | TITLE                                          | E-MAIL            |
|------------------|------------------------------------------------|-------------------|
| Jessica Holloway | Director of Procurement and<br>Travel Services | jholloway@atu.edu |
| Jennifer Warren  | Asst. Director                                 | Jwarren2@atu.edu  |
| DeAnna Kile      | Procurement Manager                            | dkile@atu.edu     |
| Cindy Hubbard    | Senior Buyer                                   | chubbard@atu.edu  |
| Tammy Rye        | Contracts Coordinator                          | trye@atu.edu      |
| Kristi Higgs     | Purchasing Specialist                          | khiggs@atu.eu     |

| CONTACT<br>INFORMATION | PRIMARY LINE             |
|------------------------|--------------------------|
| Telephone              | (479) 964-0583 ext. 3554 |
| Fax                    | (479) 968-0633           |
| Email                  | purchasing@atu.edu       |

#### **CODE OF ETHICS**

Procurement and Risk Management Services subscribes to the Code of Ethics developed by the National Association of Educational Procurement:

- 1. Give first consideration to the objectives and policies of my institution
- 2. Strive to obtain the maximum value for each dollar of expenditure
- 3. Decline personal gifts or gratuities
- 4. Grant all competitive suppliers equal consideration insofar as state or federal statute and institutional policy allows.
- 5. Conduct business with potential and current suppliers in an atmosphere of good faith, devoid of intentional misrepresentations.
- 6. Demand honesty in sales representation whether offered through the medium of a verbal or written statement, an advertisement or a sample of the product.
- 7. Receive consent of originator of proprietary ideas and designs before using them for competitive purchasing practices.
- 8. Make every reasonable effort to negotiate an equitable and mutually agreeable settlement of any controversy with a supplier; and/or be willing to submit any major controversies to other third party review, insofar as the established policies of my institution permit.
- 9. Accord a prompt and courteous reception insofar as conditions permit to all who call on legitimate business missions.
- 10. Cooperate with trade, industry and professional associations and with govern-mental and private agencies for the purposes of promoting and developing sound business methods.
- 11. Foster fair, ethical and legal trade practices.
- 12. Counsel and cooperate with NAEB members and promote a spirit of unity and a keen interest in professional growth among them.

### **ELECTRONIC REQUISITION**

#### **GENERAL INFORMATION**

Always check One Tech for messages regarding the Banner system before entering requisitions.

A requisition is only a request for a purchase. An official Purchase Order will be the authorized document used to place an order with a vendor. A requisition only reserves funds. Funds will not be encumbered until a purchase order is issued.

#### APPROVALS:

Requisitions from **grants** or **special funds** – *regardless of the amount* - require the approval of the Budget Office or the Office of the Vice President for Administration and Finance. These requisitions will be automatically forwarded to the appropriate area for approval BEFORE they are forwarded to Procurement.

Requisitions exceeding amounts set by the appropriate vice president will be forwarded by Procurement for approval by the appropriate vice president. <u>Procurement Services cannot process requisitions that have not been approved.</u>

#### CHANGES/CORRECTIONS TO REQUISITIONS:

Procurement Services cannot modify a requisition once it has been through the approval process (such as account number, increase/decrease quantity, add an item, etc). It will be necessary for the requesting department to cancel the requisition and issue another.

Also, any requisition that is "disapproved" will be canceled by Procurement. The requesting department will be notified of the cancellation.

#### **PURCHASE ORDERS:**

As verification that an order has been placed, a DEPARTMENTAL COPY of the purchase order will be **e-mailed** to the requesting department. If you do not receive a copy of the purchase order within a reasonable time (three working days for regular orders and three weeks for bids), please contact Procurement.

#### TRAVEL:

After any necessary approvals, requisitions for **travel** (account code 704100). Call 356-2034 for assistance or if you have questions relating to travel. See the appropriate section of this manual for additional instructions.

### **Accessing Requisition Form:**

1. Login at <a href="https://lum5prodcas.atu.edu/cas-web/login?service=https%3A%2F%2Flum5prod.atu.edu%2Fc%2Fportal%2Flogin">https://lum5prodcas.atu.edu/cas-web/login?service=https%3A%2F%2Flum5prod.atu.edu%2Fc%2Fportal%2Flogin</a>

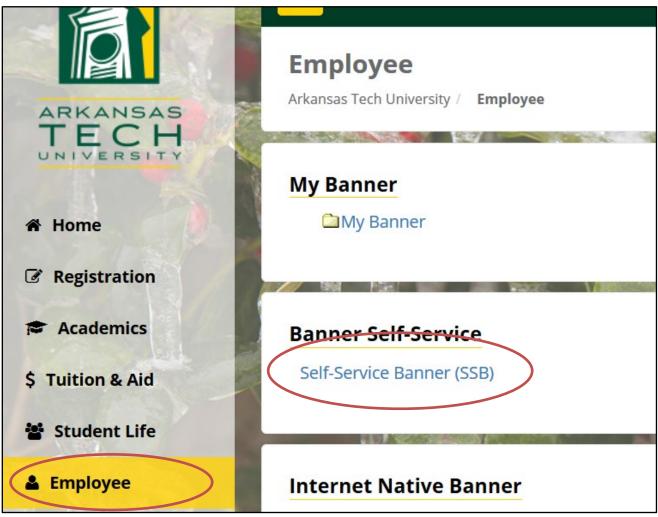

2. Click the Employee tab and then Self Service Banner

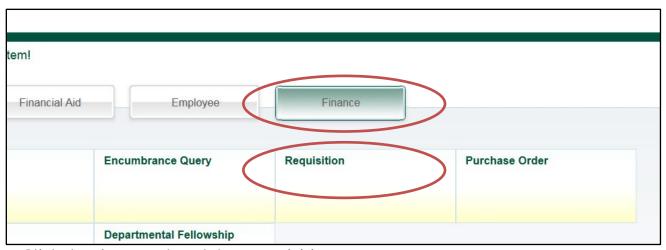

3. Click the Finance tab and then Requisition

## **Requisition Form:**

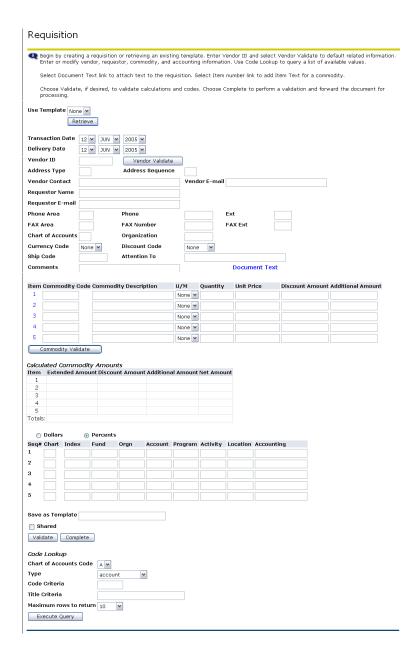

<sup>\*</sup>Note\* - The recommended ways of navigating through this form are using the "Tab" key or the mouse. Using the "Enter" key will result in errors in the form.

<sup>\*</sup>Note\* - Self Serve times out after one hour of inactivity. All information will be lost.

### Requisition Form - Dates / Vendor ID:

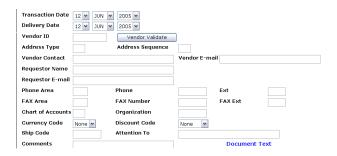

- 1. Enter Delivery Date by using pull down menu: Delivery Date with Polivery Date must be equal to or greater than the transaction date.\*
- 2. Enter Vendor ID in the field shown: | vendor ID | Vendor Validate |
  - To search for Vendor ID go to Lookup Section
  - If a vendor is not in the system, a Request for New Vendor must be completed.
- 3. Click on Vendor Validate button: Vendor Validate
  - a. The following information should automatically fill in
    - i. Address Type
    - ii. Address Sequence \*Note\*
    - iii. Chart of Accounts (Required Field)
    - iv. Organization (Required Field)
    - v. Ship Code (Required Field)
    - vi. Attention To
    - \*Note\* Vendor Address will default as sequence 1. To view vendor's alternative addresses, change the sequence number and click the Vendor Validate button. 

      Vendor Validate
  - b. The following information will automatically fill in if data is in the Banner Finance System
    - i. Vendor Contact
    - ii. Vendor E-mail
    - iii. Requestor Name
    - iv. Requestor E-Mail
    - v. Phone Information
    - vi. Fax Information
- 4. Type any comments in the Comments field | comments | \*Note\* Information entered in the Comments field will not print on the Requisition or Purchase order. If Purchasing needs the information, put it in a field that prints, such as Document Text.
- 5. To enter Document Text see next section

# **Requisition Form - Document Text:**

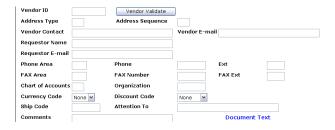

### 1. Click Document Text

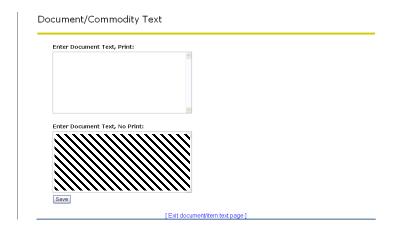

- 2. Type in top or bottom box
  - a. Text in top box will print on Requisition. If you want Purchasing to see the text, enter it here.
  - b. Text in bottom box will not print on Requisition
- 3. Click on Save button: Save

### **Requisition Form - Commodity:**

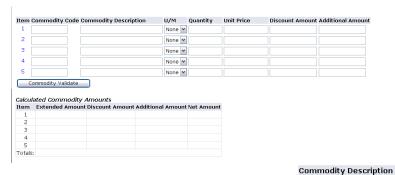

- 1. Type In Commodity Description: \*Required\*
- 2. For additional item text, click on the number at the beginning of each line.
  - Type Text in the top box so that it will print on the Requisition
  - Click on Save button: Save
- 3. Select U/M (Unit of Measure) from the pull down menu: None ★\*Required\*
- 4. Type in Quantity: \*Required\*
- 5. Type in Unit Price: \*Required\*
  - Must have decimal point if cents are included
  - Do not type dollar signs (\$) or commas (,)
- 6. : Do not use this field.
- 7. : Do not use this field.
- 8. Repeat steps 1-6 for Items 2 thru 5
  - If you have more than five (5) items, you will have to do multiple requisitions.

Select "Another Requisition, Same Vendor."

Another Requisition, Same Vendor

- 9. Click on Commodity Validate button: Commodity Validate
- 10. The Calculated Commodity Amounts will fill in automatically

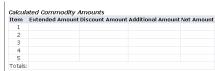

### **Requisition Form - Accounting - Percents - Index:**

| 0      | Dollars | •        | Percents |      |         |         |          |          |            |
|--------|---------|----------|----------|------|---------|---------|----------|----------|------------|
| Seq# ( | Chart   | Index    | Fund     | Orgn | Account | Program | Activity | Location | Accounting |
| 1 [    |         |          |          |      |         |         |          |          |            |
| 2 [    |         |          |          |      |         |         |          |          |            |
| 3      |         |          |          |      |         |         |          |          |            |
| 4 [    |         |          |          |      |         |         |          |          |            |
| 5      |         |          |          |      |         |         |          |          |            |
| Save a | s Tem   | plate    |          |      |         |         |          |          |            |
| ☐ Sh   | ared    |          |          |      |         |         |          |          |            |
| Valid  | ate     | Complete |          |      |         |         |          |          |            |

When the Percents radial button is selected, the total Percent amount of the commodities listed above must equal the total Percent amount listed in the Accounting Column.

- 1. Click the Percent radial button
- 2. Type "T" in the Chart of Accounts Code in the field Required\*
- 3. Type Index Code in the field (To search for code go to Lookup Section)
- 4. Click Validate button Validate
  - An error Message will appear Total of Accounting percents does not equal 100
  - Scroll back down to Accounting Section
  - This will populate the Fund, Orgn and Program
  - Index Code will no longer be displayed
- 5. Type Account in the field \*Required\*
  Remember, this is the old object code, with 70 in front
  (For questions about Account Numbers, call the Controller's Office at 968-0394)
- 6. Type in Percent Amount in Accounting Field \*\*Required\*
  - Total of Accounting Column must equal 100
- 7. Repeat Steps 2-6 until all accounting has been entered
- 8. Click Validate button again Validate
- 9. The message at the top of the form should read:

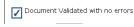

10. Double check the Requisition once more for errors. Remember that once complete, Requisitions CANNOT be changed. Click Document Complete

### Requisition Form - Accounting - Dollars - Index:

| •    | Dollars       | 0        | Percents |      |         |         |          |          |            |
|------|---------------|----------|----------|------|---------|---------|----------|----------|------------|
| Seq# | Chart         | Index    | Fund     | Orgn | Account | Program | Activity | Location | Accounting |
| 1    |               |          |          |      |         |         |          |          |            |
| 2    |               |          |          |      |         |         |          |          |            |
| 3    |               |          |          |      |         |         |          |          |            |
| 4    |               |          |          |      |         |         |          |          |            |
| 5    |               |          |          |      |         |         |          |          |            |
| Save | as Tem        | plate    |          |      |         |         |          |          |            |
| _    | nared<br>date | Complete |          |      |         |         |          |          |            |

When the Dollars radial button is selected, the total dollar amount of the commodities listed above must equal the total dollar amount listed in the Accounting Column.

- 1. Click the Dollar radial button
- 2. Type "T" in the Chart of Accounts Code in the field Required\*
- 3. Type Index Code in the field (To search for code go to Lookup Section)
- 4. Click Validate button Validate
  - An error Message will appear \* Total of Accounting percents does not equal 100
  - Scroll back down to Accounting Section
  - This will populate the Fund, Orgn and Program
  - Index Code will no longer be displayed
- 5. Type Account in the field \*Required\*
  Remember, this is the old object code, with 70 in front
  (For questions about Account Numbers, call the Controller's Office at 968-0394)
- 6. Type in Dollar Amount in Accounting Field \*\*Required\*\*
  - Total of Accounting Column must equal Net Amount
- 7. Repeat Steps 2-6 until all accounting has been entered
- 8. Click Validate button again validate
- 9. The message at the top of the form should read:

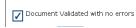

- 10. Double check the Requisition once more for errors. Remember that once complete, Requisitions CANNOT be changed. Click Document Complete
- 11. Do not click the Save and Process button.

## **Code Lookup Instructions**

Code Look-Up is located at the bottom of the form. It allows you to search for a many things, including indexes, ship to addresses, and vendors. There are two ways to search, by code or by title

\*This is case sensitive. Always capitalize the first letter of names.\*

| Code Lookup            |         |  |
|------------------------|---------|--|
| Chart of Accounts Code | A       |  |
| Туре                   | account |  |
| Code Criteria          |         |  |
| Title Criteria         |         |  |
| Maximum rows to return | 10      |  |
| Execute Query          |         |  |
|                        |         |  |

To search by Code, used when you only know part of the code:

- 1. Select "T" Chart of Accounts Code from pull down menu: Chart of Accounts Code [5]
- 2. Select type from pull down menu: Type vendor
- 3. Type in part of the Code followed by a %. If no part is known then type %.
  - Note: (%) is called a Wildcard
- 4. Select the Maximum Rows to Return from Pull-down Menu Maximum rows to return 10 V
  - Note The amount of rows that will be shown can be adjusted by selecting a different number from the pull down menu
- 5. Click Execute Query button: Execute Query

Code Criteria

6. Results will appear at the top of the form. Make note of Code and scroll down to enter.

To search by Title, used when you only know part of the name:

- 1. Select "T" Chart of Accounts Code from pull down menu: Chart of Accounts Code [5]
- 2. Select type from pull down menu: Type vendor
- 3. Type in part of the Title followed by a %. If no part is known then type %.
  - Note: (%) is called a Wildcard
- 4. Select the Maximum Rows to Return from Pull-down Menu
  - Note The amount of rows that will be shown can be adjusted by selecting a different number from the pull down menu
- 5. Click Execute Query button: Execute Query

Results will appear at the top of the form. Make note of Code and scroll down to enter.

# Ship To Codes

| Ship Code | Department                       |
|-----------|----------------------------------|
| VIPR      | Academic Affairs                 |
| ACCT      | Accounting Dept                  |
| ACTG      | Accounting Office                |
| ADVI      | Advising/Registration Center     |
| ART       | Art Department                   |
| AGRI      | Agricultural Dept.               |
| ALUM      | Alumni Office                    |
| DIRC      | Athletic Director                |
| BAND      | Band and Choir                   |
| BSBM      | Baseball Office                  |
| BEHV      | Behavioral Science Dept.         |
| BIOS      | Biological Science Dept.         |
| BRDT      | Board of Trustees                |
| BKST      | Bookstore                        |
| RLBR      | Brown Hall                       |
| BDGT      | Budget Office                    |
| BUAD      | Business & Economics             |
| CPPL      | Career Planning & Placement      |
| CNTR      | Center for Teaching & Learning   |
| FOOD      | Chambers Cafeteria               |
| CSPL      | College Student Personnel        |
| COMS      | Computer & Info Science          |
| COSV      | Office of Information Systems    |
| CONT      | Controller's Office              |
| COUN      | Counseling Center                |
| CNLL      | Center for Leadership & Learning |
| CURR      | Curriculum Instruction           |
| PSFT      | Department of Public Safety      |
| DVVP      | Development Office               |
| DISB      | Disability Services              |
| ELEG      | Electrical Engineering           |
| EAMT      | Emergency Admin & Mgt            |
| ENGL      | English Dept.                    |
| FTBM      | Football                         |
| FGNL      | Foreign Language Dept.           |
| GSDN      | Graduate Studies                 |
| HLPE      | Health & Physical Education      |
| HRES      | Human Resource                   |

| INMU International Studies  LEGL Legal Counsel  MATH Mathematics Dept  MCEG Mechanical Engineering  BKTM Men's Basketball  GLFM Men's Golf  MUSC Music Dept  NEWS News Bureau  NURS Nursing Dept.  OZARK Ozark Campus  RLPA Paine Hall  PRHO Parks Recreation Hospitality  PLANT Physical Plant  PHSC Physical Science Dept  BKPO Post Office  PRES President's Office  PBRL Public Relations  PURC Purchasing Dept.  KXRJ Radio Station  REGR Registrar's Office  RLDR Residence Life  STJN Speech Theater Journalism  INFO Sports Information Director  STAC Student Accounts Office  FINA Student Financial Aid  HLTH Student Health Services  STSV Student Services Admin.  RLNU Nutt Hall  TEST Testing Center Operations  RLTU Turner Hall  TV6 TV Station  UPBD Upward Bound Math & Science  VPAF VP Administration & Finance  VPAF VP Student Services  WARE Warehouse  BKTW Women's Basketball  CRCW Women's Cross Country  GLFW Women's Fennis  VOLW Women's Volleyball  ATCC Area Technical Career Center |       |                              |
|----------------------------------------------------------------------------------------------------|-------|------------------------------|
| MATH Mathematics Dept MCEG Mechanical Engineering BKTM Men's Basketball GLFM Men's Golf MUSC Music Dept NEWS News Bureau NURS Nursing Dept. OZARK Ozark Campus RLPA Paine Hall PRHO Parks Recreation Hospitality PLANT Physical Plant PHSC Physical Science Dept BKPO Post Office PRES President's Office PBRL Public Relations PURC Purchasing Dept. KXRJ Radio Station REGR Registrar's Office RLDR Residence Life STJN Speech Theater Journalism INFO Sports Information Director STAC Student Accounts Office FINA Student Financial Aid HLTH Student Health Services STSV Student Services Admin. RLNU Nutt Hall TEST Testing Center Operations RLTU Turner Hall TV6 TV Station UPBD Upward Bound Math & Science VPAF VP Administration & Finance VPST VP Student's Corss Country GLFW Women's Corss Country GLFW Women's Corss Country GLFW Women's Volleyball TENW Women's Volleyball                                                                                                    | INMU  | International Studies        |
| MCEG Mechanical Engineering BKTM Men's Basketball GLFM Men's Golf MUSC Music Dept NEWS News Bureau NURS Nursing Dept. OZARK Ozark Campus RLPA Paine Hall PRHO Parks Recreation Hospitality PLANT Physical Plant PHSC Physical Science Dept BKPO Post Office PRES President's Office PRES President's Office PBRL Public Relations PURC Purchasing Dept. KXRJ Radio Station REGR Registrar's Office RLDR Residence Life STJN Speech Theater Journalism INFO Sports Information Director STAC Student Accounts Office FINA Student Financial Aid HLTH Student Health Services STSV Student Services Admin. RLNU Nutt Hall TEST Testing Center Operations RLTU Turner Hall TV6 TV Station UPBD Upward Bound Math & Science VPAF VP Administration & Finance VPST VP Student's Costs Country GLFW Women's Cross Country GLFW Women's Cost Solleyball TENW Women's Volleyball                                                                                                    | LEGL  | Legal Counsel                |
| BKTM Men's Basketball GLFM Men's Golf MUSC Music Dept NEWS News Bureau NURS Nursing Dept. OZARK Ozark Campus RLPA Paine Hall PRHO Parks Recreation Hospitality PLANT Physical Plant PHSC Physical Science Dept BKPO Post Office PRES President's Office PBRL Public Relations PURC Purchasing Dept. KXRJ Radio Station REGR Registrar's Office RLDR Residence Life STJN Speech Theater Journalism INFO Sports Information Director STAC Student Accounts Office FINA Student Financial Aid HLTH Student Health Services STSV Student Services Admin. RLNU Nutt Hall TEST Testing Center Operations RLTU Turner Hall TV6 TV Station UPBD Upward Bound Math & Science VPAF VP Administration & Finance VPST VP Student's Colf Services BKTW Women's Cross Country GLFW Women's Colf Services GFTW Women's Softball TENW Women's Volleyball                                                                                                    | MATH  | Mathematics Dept             |
| GLFM Men's Golf MUSC Music Dept NEWS News Bureau NURS Nursing Dept. OZARK Ozark Campus RLPA Paine Hall PRHO Parks Recreation Hospitality PLANT Physical Plant PHSC Physical Science Dept BKPO Post Office PRES President's Office PBRL Public Relations PURC Purchasing Dept. KXRJ Radio Station REGR Registrar's Office RLDR Residence Life STJN Speech Theater Journalism INFO Sports Information Director STAC Student Accounts Office FINA Student Financial Aid HLTH Student Health Services STSV Student Services Admin. RLNU Nutt Hall TEST Testing Center Operations RLTU Turner Hall TV6 TV Station UPBD Upward Bound Math & Science VPAF VP Administration & Finance VPST VP Student Services WARE Warehouse BKTW Women's Golf SFTW Women's Cross Country GLFW Women's Tennis VOLW Women's Volleyball                                                                                                    | MCEG  | Mechanical Engineering       |
| MUSC News Bureau  NURS Nursing Dept.  OZARK Ozark Campus  RLPA Paine Hall  PRHO Parks Recreation Hospitality  PLANT Physical Plant  PHSC Physical Science Dept  BKPO Post Office  PRES President's Office  PBRL Public Relations  PURC Purchasing Dept.  KXRJ Radio Station  REGR Registrar's Office  RLDR Residence Life  STJN Speech Theater Journalism  INFO Sports Information Director  STAC Student Accounts Office  FINA Student Financial Aid  HLTH Student Health Services  STSV Student Services Admin.  RLNU Nutt Hall  TEST Testing Center Operations  RLTU Turner Hall  TV6 TV Station  UPBD Upward Bound Math & Science  VPAF VP Administration & Finance  VPST VP Student Services  WARE Warehouse  BKTW Women's Basketball  CRCW Women's Coss Country  GLFW Women's Cosley Volleyball                                                                                                    | BKTM  | Men's Basketball             |
| NEWS News Bureau  NURS Nursing Dept.  OZARK Ozark Campus  RLPA Paine Hall  PRHO Parks Recreation Hospitality  PLANT Physical Plant  PHSC Physical Science Dept  BKPO Post Office  PRES President's Office  PBRL Public Relations  PURC Purchasing Dept.  KXRJ Radio Station  REGR Registrar's Office  RLDR Residence Life  STJN Speech Theater Journalism  INFO Sports Information Director  STAC Student Accounts Office  FINA Student Financial Aid  HLTH Student Health Services  STSV Student Services Admin.  RLNU Nutt Hall  TEST Testing Center Operations  RLTU Turner Hall  TV6 TV Station  UPBD Upward Bound Math & Science  VPAF VP Administration & Finance  VPST VP Student Services  WARE Warehouse  BKTW Women's Basketball  CRCW Women's Cross Country  GLFW Women's Cost Volleyball  TENW Women's Volleyball                                                                                                    | GLFM  | Men's Golf                   |
| NURS OZARK Ozark Campus RLPA Paine Hall PRHO Parks Recreation Hospitality PLANT Physical Plant PHSC Physical Science Dept BKPO Post Office PRES President's Office PBRL Public Relations PURC Purchasing Dept. KXRJ Radio Station REGR Registrar's Office RLDR Residence Life STJN Speech Theater Journalism INFO Sports Information Director STAC Student Accounts Office FINA Student Financial Aid HLTH Student Health Services STSV Student Services Admin. RLNU Nutt Hall TEST Testing Center Operations RLTU Turner Hall TV6 TV Station UPBD Upward Bound Math & Science VPAF VP Administration & Finance VPST VP Student Services WARE Warehouse BKTW Women's Basketball CRCW Women's Cross Country GLFW Women's Cost Volleyball TENW Women's Volleyball                                                                                                    | MUSC  | Music Dept                   |
| OZARKOzark CampusRLPAPaine HallPRHOParks Recreation HospitalityPLANTPhysical PlantPHSCPhysical Science DeptBKPOPost OfficePRESPresident's OfficePBRLPublic RelationsPURCPurchasing Dept.KXRJRadio StationREGRRegistrar's OfficeRLDRResidence LifeSTJNSpeech Theater JournalismINFOSports Information DirectorSTACStudent Accounts OfficeFINAStudent Financial AidHLTHStudent Health ServicesSTSVStudent Services Admin.RLNUNutt HallTESTTesting Center OperationsRLTUTurner HallTV6TV StationUPBDUpward Bound Math & ScienceVPAFVP Administration & FinanceVPSTVP Student ServicesWAREWarehouseBKTWWomen's BasketballCRCWWomen's Cross CountryGLFWWomen's SoftballTENWWomen's TennisVOLWWomen's Volleyball                                                                                                    | NEWS  | News Bureau                  |
| RLPA Paine Hall PRHO Parks Recreation Hospitality PLANT Physical Plant PHSC Physical Science Dept BKPO Post Office PRES President's Office PBRL Public Relations PURC Purchasing Dept. KXRJ Radio Station REGR Registrar's Office RLDR Residence Life STJN Speech Theater Journalism INFO Sports Information Director STAC Student Accounts Office FINA Student Financial Aid HLTH Student Health Services STSV Student Services Admin. RLNU Nutt Hall TEST Testing Center Operations RLTU Turner Hall TV6 TV Station UPBD Upward Bound Math & Science VPAF VP Administration & Finance VPST VP Student Services WARE Warehouse BKTW Women's Basketball CRCW Women's Cross Country GLFW Women's Softball TENW Women's Volleyball                                                                                                    | NURS  | Nursing Dept.                |
| PRHO Parks Recreation Hospitality PLANT Physical Plant PHSC Physical Science Dept BKPO Post Office PRES President's Office PBRL Public Relations PURC Purchasing Dept. KXRJ Radio Station REGR Registrar's Office RLDR Residence Life STJN Speech Theater Journalism INFO Sports Information Director STAC Student Accounts Office FINA Student Financial Aid HLTH Student Health Services STSV Student Services Admin. RLNU Nutt Hall TEST Testing Center Operations RLTU Turner Hall TV6 TV Station UPBD Upward Bound Math & Science VPAF VP Administration & Finance VPST VP Student Services WARE Warehouse BKTW Women's Basketball CRCW Women's Cross Country GLFW Women's Softball TENW Women's Volleyball                                                                                                    | OZARK | Ozark Campus                 |
| PLANT PHSC Physical Science Dept BKPO Post Office PRES President's Office PBRL Public Relations PURC Purchasing Dept. KXRJ Radio Station REGR Registrar's Office RLDR Residence Life STJN Speech Theater Journalism INFO Sports Information Director STAC Student Accounts Office FINA Student Financial Aid HLTH Student Health Services STSV Student Services Admin. RLNU Nutt Hall TEST Testing Center Operations RLTU Turner Hall TV6 TV Station UPBD Upward Bound Math & Science VPAF VP Administration & Finance VPST VP Student Services WARE Warehouse BKTW Women's Basketball CRCW Women's Cross Country GLFW Women's Softball TENW Women's Volleyball                                                                                                    | RLPA  | Paine Hall                   |
| PHSC Physical Science Dept BKPO Post Office PRES President's Office PBRL Public Relations PURC Purchasing Dept. KXRJ Radio Station REGR Registrar's Office RLDR Residence Life STJN Speech Theater Journalism INFO Sports Information Director STAC Student Accounts Office FINA Student Financial Aid HLTH Student Health Services STSV Student Services Admin. RLNU Nutt Hall TEST Testing Center Operations RLTU Turner Hall TV6 TV Station UPBD Upward Bound Math & Science VPAF VP Administration & Finance VPST VP Student Services WARE Warehouse BKTW Women's Basketball CRCW Women's Cross Country GLFW Women's Softball TENW Women's Volleyball                                                                                                    | PRHO  | Parks Recreation Hospitality |
| BKPO Post Office PRES President's Office PRES President's Office PBRL Public Relations PURC Purchasing Dept. KXRJ Radio Station REGR Registrar's Office RLDR Residence Life STJN Speech Theater Journalism INFO Sports Information Director STAC Student Accounts Office FINA Student Financial Aid HLTH Student Health Services STSV Student Services Admin. RLNU Nutt Hall TEST Testing Center Operations RLTU Turner Hall TV6 TV Station UPBD Upward Bound Math & Science VPAF VP Administration & Finance VPST VP Student Services WARE Warehouse BKTW Women's Basketball CRCW Women's Cross Country GLFW Women's Softball TENW Women's Tennis VOLW Women's Volleyball                                                                                                    | PLANT | Physical Plant               |
| PRES President's Office PBRL Public Relations PURC Purchasing Dept.  KXRJ Radio Station REGR Registrar's Office RLDR Residence Life STJN Speech Theater Journalism INFO Sports Information Director STAC Student Accounts Office FINA Student Financial Aid HLTH Student Health Services STSV Student Services Admin. RLNU Nutt Hall TEST Testing Center Operations RLTU Turner Hall TV6 TV Station UPBD Upward Bound Math & Science VPAF VP Administration & Finance VPST VP Student Services WARE Warehouse BKTW Women's Basketball CRCW Women's Cross Country GLFW Women's Softball TENW Women's Volleyball                                                                                                    | PHSC  | Physical Science Dept        |
| PBRL Public Relations PURC Purchasing Dept.  KXRJ Radio Station REGR Registrar's Office RLDR Residence Life STJN Speech Theater Journalism INFO Sports Information Director STAC Student Accounts Office FINA Student Financial Aid HLTH Student Health Services STSV Student Services Admin. RLNU Nutt Hall TEST Testing Center Operations RLTU Turner Hall TV6 TV Station UPBD Upward Bound Math & Science VPAF VP Administration & Finance VPST VP Student Services WARE Warehouse BKTW Women's Basketball CRCW Women's Cross Country GLFW Women's Softball TENW Women's Volleyball                                                                                                    | ВКРО  | Post Office                  |
| PURC Purchasing Dept.  KXRJ Radio Station  REGR Registrar's Office  RLDR Residence Life  STJN Speech Theater Journalism  INFO Sports Information Director  STAC Student Accounts Office  FINA Student Financial Aid  HLTH Student Health Services  STSV Student Services Admin.  RLNU Nutt Hall  TEST Testing Center Operations  RLTU Turner Hall  TV6 TV Station  UPBD Upward Bound Math & Science  VPAF VP Administration & Finance  VPST VP Student Services  WARE Warehouse  BKTW Women's Basketball  CRCW Women's Cross Country  GLFW Women's Softball  TENW Women's Volleyball                                                                                                    | PRES  | President's Office           |
| REGR Registrar's Office RLDR Residence Life STJN Speech Theater Journalism INFO Sports Information Director STAC Student Accounts Office FINA Student Financial Aid HLTH Student Health Services STSV Student Services Admin. RLNU Nutt Hall TEST Testing Center Operations RLTU Turner Hall TV6 TV Station UPBD Upward Bound Math & Science VPAF VP Administration & Finance VPST VP Student Services WARE Warehouse BKTW Women's Basketball CRCW Women's Cross Country GLFW Women's Golf SFTW Women's Softball TENW Women's Tennis VOLW Women's Volleyball                                                                                                    | PBRL  | Public Relations             |
| REGR Registrar's Office RLDR Residence Life STJN Speech Theater Journalism INFO Sports Information Director STAC Student Accounts Office FINA Student Financial Aid HLTH Student Health Services STSV Student Services Admin. RLNU Nutt Hall TEST Testing Center Operations RLTU Turner Hall TV6 TV Station UPBD Upward Bound Math & Science VPAF VP Administration & Finance VPST VP Student Services WARE Warehouse BKTW Women's Basketball CRCW Women's Cross Country GLFW Women's Softball TENW Women's Tennis VOLW Women's Volleyball                                                                                                    | PURC  | Purchasing Dept.             |
| RLDR Speech Theater Journalism INFO Sports Information Director STAC Student Accounts Office FINA Student Financial Aid HLTH Student Health Services STSV Student Services Admin. RLNU Nutt Hall TEST Testing Center Operations RLTU Turner Hall TV6 TV Station UPBD Upward Bound Math & Science VPAF VP Administration & Finance VPST VP Student Services WARE Warehouse BKTW Women's Basketball CRCW Women's Cross Country GLFW Women's Softball TENW Women's Tennis VOLW Women's Volleyball                                                                                                    | KXRJ  | Radio Station                |
| STJN Speech Theater Journalism INFO Sports Information Director STAC Student Accounts Office FINA Student Financial Aid HLTH Student Health Services STSV Student Services Admin. RLNU Nutt Hall TEST Testing Center Operations RLTU Turner Hall TV6 TV Station UPBD Upward Bound Math & Science VPAF VP Administration & Finance VPST VP Student Services WARE Warehouse BKTW Women's Basketball CRCW Women's Cross Country GLFW Women's Golf SFTW Women's Softball TENW Women's Tennis VOLW Women's Volleyball                                                                                                    | REGR  | Registrar's Office           |
| INFO Sports Information Director STAC Student Accounts Office FINA Student Financial Aid HLTH Student Health Services STSV Student Services Admin. RLNU Nutt Hall TEST Testing Center Operations RLTU Turner Hall TV6 TV Station UPBD Upward Bound Math & Science VPAF VP Administration & Finance VPST VP Student Services WARE Warehouse BKTW Women's Basketball CRCW Women's Cross Country GLFW Women's Golf SFTW Women's Softball TENW Women's Tennis VOLW Women's Volleyball                                                                                                    | RLDR  | Residence Life               |
| STAC Student Accounts Office FINA Student Financial Aid HLTH Student Health Services STSV Student Services Admin. RLNU Nutt Hall TEST Testing Center Operations RLTU Turner Hall TV6 TV Station UPBD Upward Bound Math & Science VPAF VP Administration & Finance VPST VP Student Services WARE Warehouse BKTW Women's Basketball CRCW Women's Cross Country GLFW Women's Golf SFTW Women's Softball TENW Women's Tennis VOLW Women's Volleyball                                                                                                    | STJN  | Speech Theater Journalism    |
| FINA Student Financial Aid HLTH Student Health Services STSV Student Services Admin. RLNU Nutt Hall TEST Testing Center Operations RLTU Turner Hall TV6 TV Station UPBD Upward Bound Math & Science VPAF VP Administration & Finance VPST VP Student Services WARE Warehouse BKTW Women's Basketball CRCW Women's Cross Country GLFW Women's Golf SFTW Women's Softball TENW Women's Tennis VOLW Women's Volleyball                                                                                                    | INFO  | Sports Information Director  |
| HLTH Student Health Services STSV Student Services Admin. RLNU Nutt Hall TEST Testing Center Operations RLTU Turner Hall TV6 TV Station UPBD Upward Bound Math & Science VPAF VP Administration & Finance VPST VP Student Services WARE Warehouse BKTW Women's Basketball CRCW Women's Cross Country GLFW Women's Golf SFTW Women's Softball TENW Women's Tennis VOLW Women's Volleyball                                                                                                    | STAC  | Student Accounts Office      |
| STSV Student Services Admin.  RLNU Nutt Hall  TEST Testing Center Operations  RLTU Turner Hall  TV6 TV Station  UPBD Upward Bound Math & Science  VPAF VP Administration & Finance  VPST VP Student Services  WARE Warehouse  BKTW Women's Basketball  CRCW Women's Cross Country  GLFW Women's Golf  SFTW Women's Softball  TENW Women's Tennis  VOLW Women's Volleyball                                                                                                    | FINA  | Student Financial Aid        |
| RLNU Nutt Hall TEST Testing Center Operations RLTU Turner Hall TV6 TV Station UPBD Upward Bound Math & Science VPAF VP Administration & Finance VPST VP Student Services WARE Warehouse BKTW Women's Basketball CRCW Women's Cross Country GLFW Women's Golf SFTW Women's Softball TENW Women's Tennis VOLW Women's Volleyball                                                                                                    | HLTH  | Student Health Services      |
| TEST Testing Center Operations RLTU Turner Hall TV6 TV Station UPBD Upward Bound Math & Science VPAF VP Administration & Finance VPST VP Student Services WARE Warehouse BKTW Women's Basketball CRCW Women's Cross Country GLFW Women's Golf SFTW Women's Softball TENW Women's Tennis VOLW Women's Volleyball                                                                                                    | STSV  | Student Services Admin.      |
| RLTU Turner Hall TV6 TV Station UPBD Upward Bound Math & Science VPAF VP Administration & Finance VPST VP Student Services WARE Warehouse BKTW Women's Basketball CRCW Women's Cross Country GLFW Women's Golf SFTW Women's Softball TENW Women's Tennis VOLW Women's Volleyball                                                                                                    | RLNU  | Nutt Hall                    |
| TV6 TV Station  UPBD Upward Bound Math & Science  VPAF VP Administration & Finance  VPST VP Student Services  WARE Warehouse  BKTW Women's Basketball  CRCW Women's Cross Country  GLFW Women's Golf  SFTW Women's Softball  TENW Women's Tennis  VOLW Women's Volleyball                                                                                                    | TEST  | Testing Center Operations    |
| UPBD Upward Bound Math & Science VPAF VP Administration & Finance VPST VP Student Services WARE Warehouse BKTW Women's Basketball CRCW Women's Cross Country GLFW Women's Golf SFTW Women's Softball TENW Women's Tennis VOLW Women's Volleyball                                                                                                    | RLTU  | Turner Hall                  |
| VPAF VP Administration & Finance VPST VP Student Services WARE Warehouse BKTW Women's Basketball CRCW Women's Cross Country GLFW Women's Golf SFTW Women's Softball TENW Women's Tennis VOLW Women's Volleyball                                                                                                    | TV6   | TV Station                   |
| VPST VP Student Services  WARE Warehouse  BKTW Women's Basketball  CRCW Women's Cross Country  GLFW Women's Golf  SFTW Women's Softball  TENW Women's Tennis  VOLW Women's Volleyball                                                                                                    | UPBD  | Upward Bound Math & Science  |
| WARE Warehouse  BKTW Women's Basketball  CRCW Women's Cross Country  GLFW Women's Golf  SFTW Women's Softball  TENW Women's Tennis  VOLW Women's Volleyball                                                                                                    | VPAF  | VP Administration & Finance  |
| BKTW Women's Basketball CRCW Women's Cross Country GLFW Women's Golf SFTW Women's Softball TENW Women's Tennis VOLW Women's Volleyball                                                                                                    | VPST  | VP Student Services          |
| CRCW Women's Cross Country GLFW Women's Golf SFTW Women's Softball TENW Women's Tennis VOLW Women's Volleyball                                                                                                    | WARE  | Warehouse                    |
| GLFW Women's Golf SFTW Women's Softball TENW Women's Tennis VOLW Women's Volleyball                                                                                                    | BKTW  | Women's Basketball           |
| SFTW Women's Softball TENW Women's Tennis VOLW Women's Volleyball                                                                                                    | CRCW  | Women's Cross Country        |
| TENW Women's Tennis VOLW Women's Volleyball                                                                                                    | GLFW  | Women's Golf                 |
| VOLW Women's Volleyball                                                                                                    | SFTW  | Women's Softball             |
| · · ·                                                                                                    | TENW  | Women's Tennis               |
| ATCC Area Technical Career Center                                                                                                    | VOLW  | Women's Volleyball           |
|                                                                                                    | ATCC  | Area Technical Career Center |

| ARKA    | Speech Theater             |
|---------|----------------------------|
|         | ±                          |
| ADSV    | Admin Services             |
| Chaffee | Air Conditioning & Refridg |
| CMATCH  |                            |
| CONST   | Construction               |
| CUST    | Custodial                  |
| DEAN    | College of Business        |
| EDUC    | College of Education       |
| ELI     | English Language           |
| ETCH    | Technology Center          |
| FADV    |                            |
| LIBG    |                            |
| MUSG    | Museum                     |
| NHDEAN  | Biological Science Dept.   |
| TRAIN   | Sports Medicine            |
| VETS    | Veteran Services           |
|         |                            |
|         |                            |
|         |                            |
|         |                            |